## **Załącznik 1.9.** Instrukcja przeprowadzana korekty autorskiej

## **INSTRUKCJA PRZEPROWADZANIA KOREKTY AUTORSKIEJ**

- 1. Korekta autorska jest jednym z etapów procesu wydawniczego. Przeprowadza się ją po opracowaniu redakcyjnym tekstu i łamaniu komputerowym. Celem korekty autorskiej jest sprawdzenie przez autora, czy zmiany dokonane w utworze w ramach opracowania redakcyjnego nie naruszyły treści i formy utworu w sposób, który byłby nie do zaakceptowania przez jego twórcę.
- 2. Autor otrzymuje wydruk pracy, do której wprowadzono redakcję językowo- -stylistyczną i którą złamano w profesjonalnym programie komputerowym (tzw. makietę).
- 3. Korekta autorska polega na wnikliwym porównaniu podstawy (wersji autorskiej) i makiety oraz nanoszeniu własnych uwag i poprawek na makiecie na prawym marginesie strony, używając znaków korektorskich.
- 4. Wykaz znaków korektorskich stanowi część tej instrukcji. Znaki należy umieszczać w miejscach usterek oraz na prawym marginesie strony wydruku.
- 5. Wśród uwag redakcyjnych umieszczonych na podstawie mogą znajdować się pytania do autora, które wymagają ustosunkowania się.
- 6. Korektę autorską autor powinien wykonać w terminie 1 dzień /1 ark. wyd. Zmiany w tekście nie mogą przekraczać 1% zmian, w innym przypadku autor ponosi koszty ponownych prac redakcyjnych.
- 7. Wydawnictwo może prosić autora o konsultacje na różnych etapach procesu wydawniczego, jest to natomiast konieczne w przypadku, gdy zostaną zaproponowane jakieś zmiany w tekście po korekcie autorskiej.

## **W trakcie korekty prosimy o używanie na wydruku**

## **następujących znaków korektorskich:**

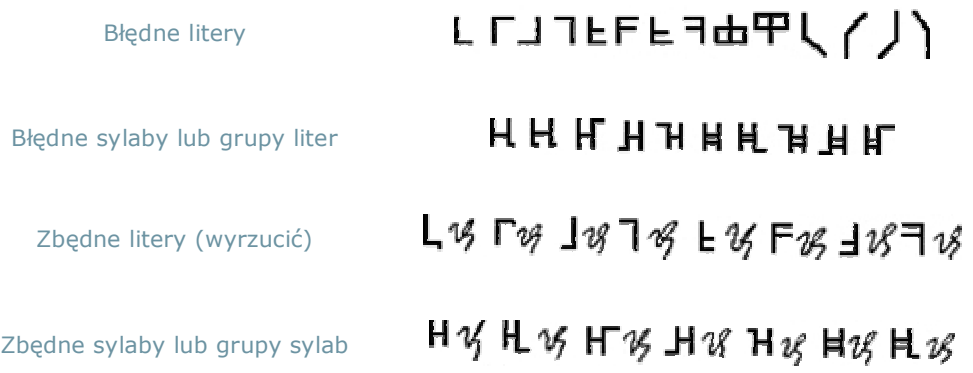

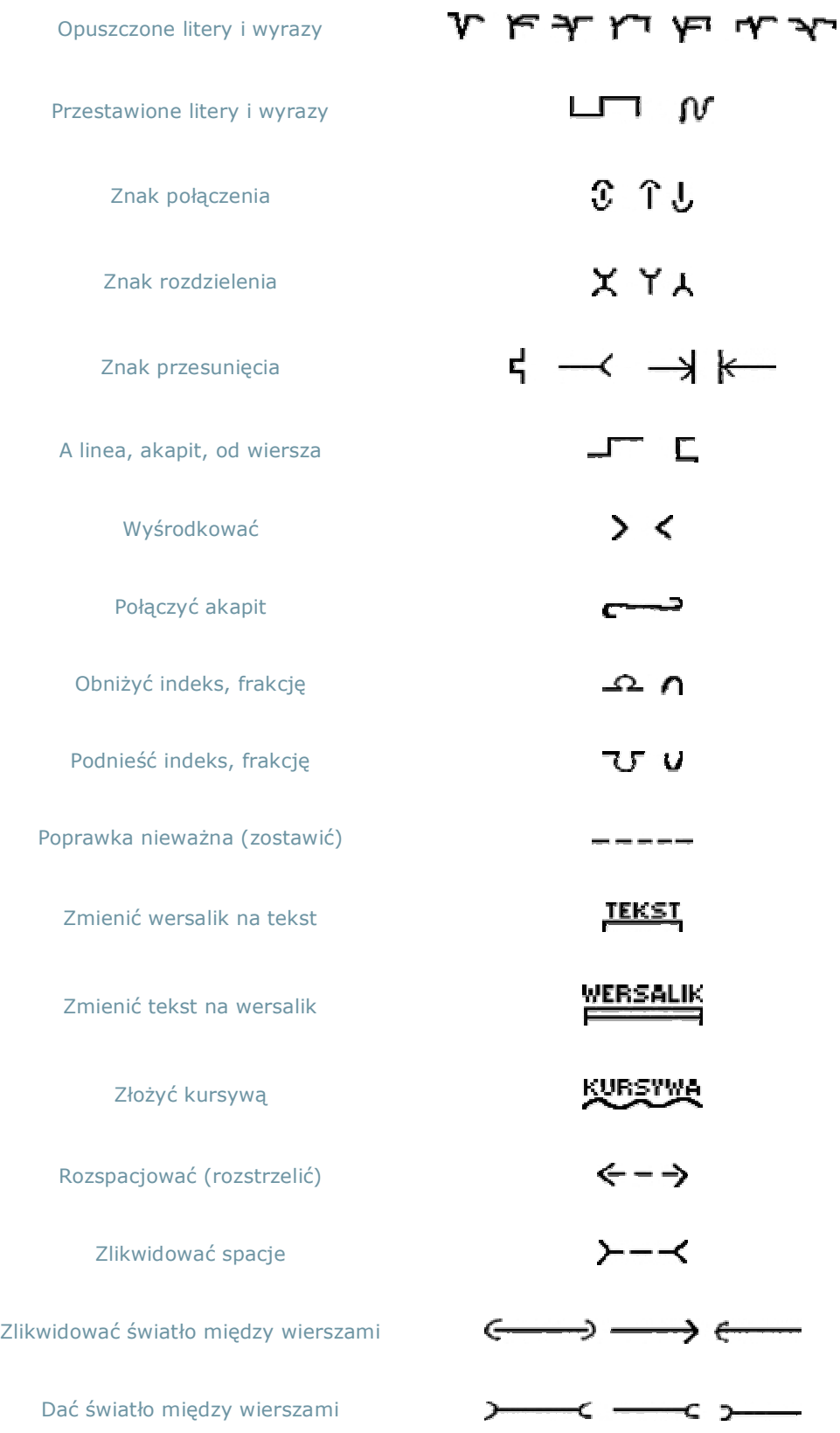